**Opency [Instructions](http://doc.inmanuals.com/get.php?q=Opencv Instructions)** [>>>CLICK](http://doc.inmanuals.com/get.php?q=Opencv Instructions) HERE<<<

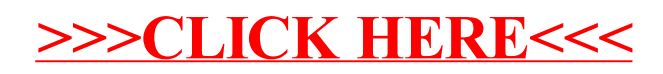